[Image](https://commons.wikimedia.org/wiki/File:Mountain_Bluebird.jpg) removed due to<br>copyright restrictions.

### TURNING TWEETS INTO KNOWLEDGE An Introduction to Text Analytics

#### Twitter

- Twitter is a social networking and communication website founded in 2006
- Users share and send messages that can be no longer than 140 characters long
- One of the Top 10 most-visited sites on the internet
- Initial Public Offering in 2013
- Valuation  $~$ \$31 billion

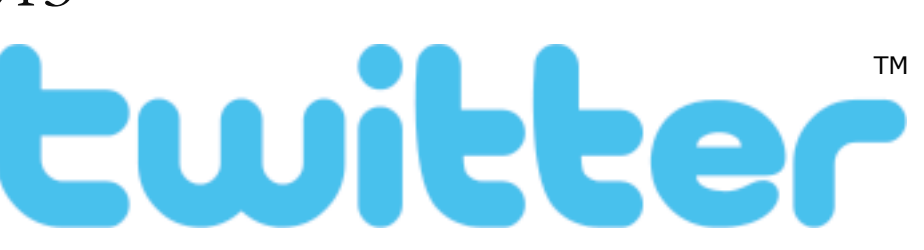

15.071x –Turning Tweets Into Knowledge: An Introduction to Text Analytics 1

## Impact of Twitter

- Use by protestors across the world
- Natural disaster notification, tracking of diseases
- Celebrities, politicians, and companies connect with fans and customers
- Everyone is watching!

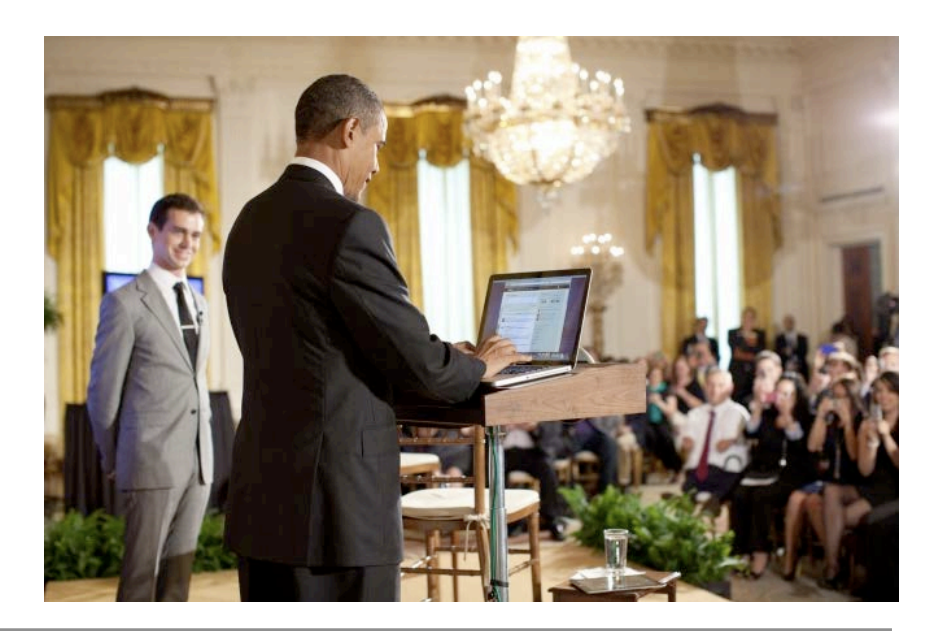

15.071x –Turning Tweets Into Knowledge: An Introduction to Text Analytics 2

Image of Barack Obama by Pete Souza is in the public domain. Source: [Wikimedia Commons.](https://commons.wikimedia.org/wiki/File:Twitter_Town_Hall-Dorsey_Obama.png)

#### 2013 AP Twitter Hack

The Associated Press @AP  $7<sub>m</sub>$ Breaking: Two Explosions in the White House and Barack Obama is iniured Expand ← Reply <sup>11</sup> Retweet ★ Favorite ••• More

- The Associated Press is a major news agency that distributes news stories to other news agencies
- In April 2013 someone tweeted the above message from the main AP verified Twitter account
- S&P500 stock index fell 1% in seconds, but the White House rapidly clarified

### Understanding People

- Many companies maintain online presences
- Managing public perception in age of instant communication essential
- Reacting to changing sentiment, identifying offensive posts, determining topics of interest…
- How can we use analytics to address this?

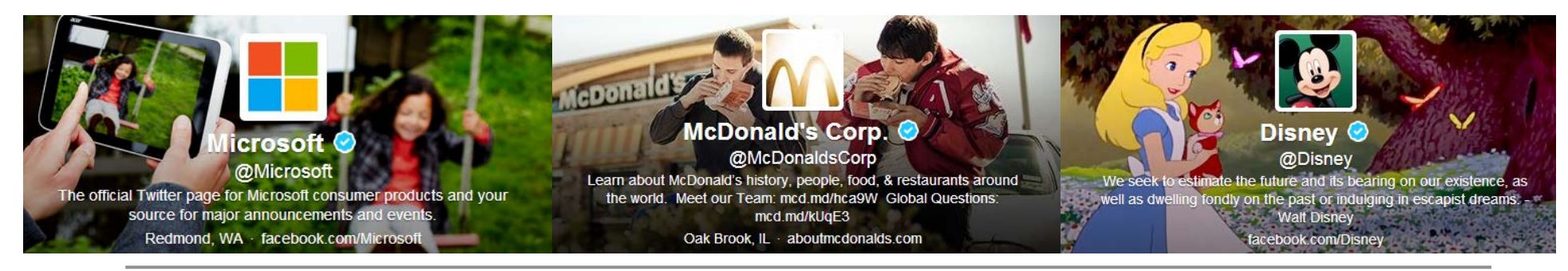

15.071x –Turning Tweets Into Knowledge: An Introduction to Text Analytics 4

Company ads © Microsoft, MacDonald's, Disney respectively. All rights reserved. This content is excluded from our Creative Commons license. For more information, see https://ocw.mit.edu/help/faq-fair-use/.

## Using Text as Data

- Until now, our data has typically been
	- Structured
	- Numerical
	- Categorical
- Tweets are
	- Loosely structured
	- Textual
	- Poor spelling, non-traditional grammar
	- Multilingual

Expand

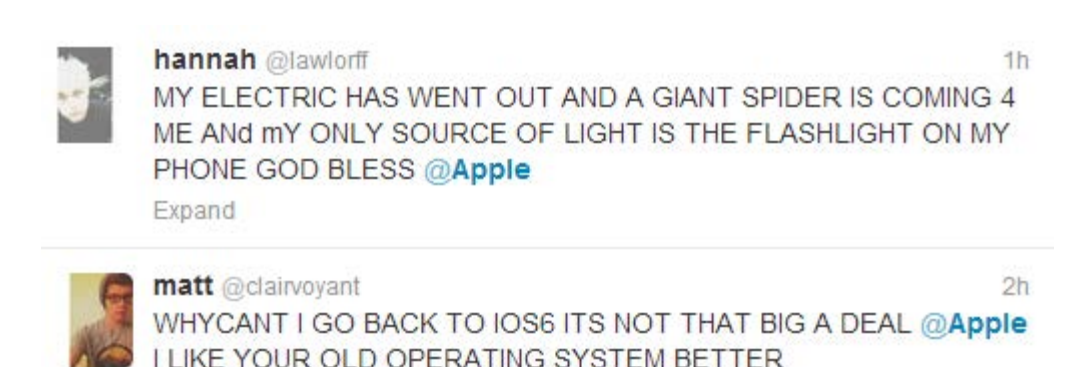

#### Text Analytics

- We have discussed why people care about textual data, but how do we handle it?
- Humans can't keep up with Internet-scale volumes of data
	- $\sim$  500 million tweets per day!
- Even at a small scale, the cost and time required may be prohibitive

### How Can Computers Help?

- Computers need to understand text
- This field is called **Natural Language Processing**
- The goal is to understand and derive meaning from human language
- In 1950, Alan Turing proposes a test of machine intelligence: passes if it can take part in a real-time conversation and cannot be distinguished from a human

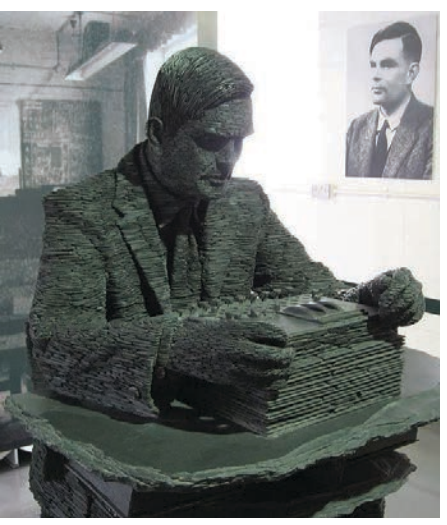

15.071x –Turning Tweets Into Knowledge: An Introduction to Text Analytics Photo of Alan Turing Statue courtesy of Jon Callas on [Wikimedia Commons.](https://commons.wikimedia.org/wiki/File:Alan_Turing_cropped.jpg) License: CC BY.

#### History of Natural Language Processing

- Some progress: "chatterbots" like ELIZA
- Initial focus on understanding grammar
- Focus shifting now towards statistical, machine learning techniques that learn from large bodies of text
- Modern "artificial intelligences": Apple's Siri and Google Now

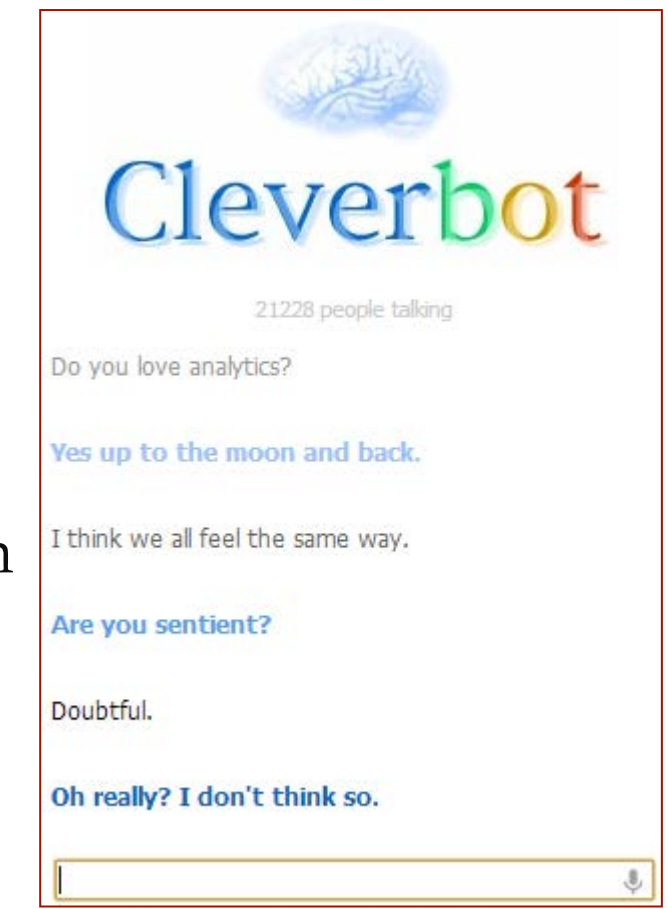

15.071x –Turning Tweets Into Knowledge: An Introduction to Text Analytics 8

Screenshot © Cleverbot. All rights reserved. This content is excluded from our Creative Commons license. For more information, see https://ocw.mit.edu/help/faq-fair-use/.

### Why is it Hard?

- Computers need to understand text
- Ambiguity:
	- "I put my **bag** in the **car**. **It** is **large and blue**"
	- $"It" = bag? "It" = car?$
- Context:
	- Homonyms, metaphors
	- Sarcasm
- In this lecture, we'll see how we can build analytics models using text as our data

# Sentiment Mining - Apple

- **Apple** is a computer company known for its laptops, phones, tablets, and personal media players
- Large numbers of fans, large number of "haters"
- Apple wants to monitor how people feel about them over time, and how people receive new announcements.
- **Challenge: Can we correctly classify tweets as being negative, positive, or neither about Apple?**

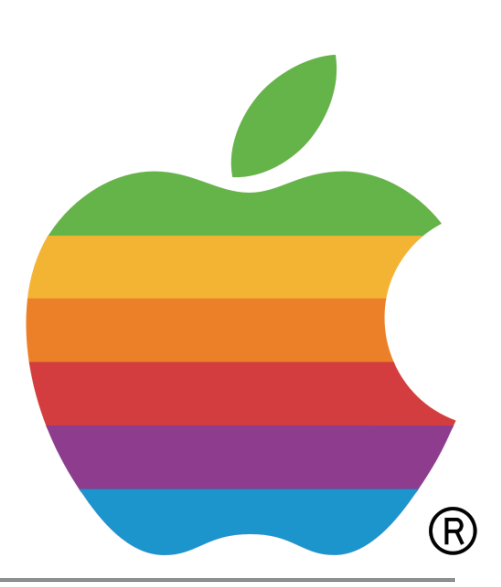

## Creating the Dataset

- Twitter data is publically available
	- Scrape website, or
	- Use special interface for programmers (API)
	- Sender of tweet may be useful, but we will ignore
- Need to construct the outcome variable for tweets
	- Thousands of tweets
	- Two people may disagree over the correct classification
	- One option is to use **Amazon Mechanical Turk**

#### Amazon Mechanical Turk

- Break tasks down into small components and distribute online
- People can sign up to perform the tasks for a fee
	- Pay workers, e.g. \$0.02 per classified tweet
	- Amazon MTurk serves as a broker, takes small cut
- Many tasks require human intelligence, but may be time consuming or require building otherwise unneeded capacity

#### Our Human Intelligence Task

• Actual question we used:

*Judge the sentiment expressed by the following item toward the software company "Apple"* 

- Workers could pick from
	- Strongly Negative  $(-2)$
	- Negative  $(-1)$
	- Neutral (0)
	- Positive  $(+1)$
	- Strongly Positive  $(+2)$
- 912 456 317 140  $-0.5$  $0.5$  $1.5$ 2.0 Neutral **Strongly Negative** Strongly Positive
- Five workers labeled each tweet

Screenshot © Amazon. All rights reserved. This content is excluded from our Creative Commons license. For more information, see<https://ocw.mit.edu/help/faq-fair-use/>.

#### Our Human Intelligence Task

- For each tweet, we take the average of the five scores.
	- "LOVE U  $@$ APPLE"  $(1.8)$
	- "@apple @twitter Happy Programmers' Day folks!" (0.4)
	- "So disappointed in @Apple Sold me a Macbook Air that WONT run my apps. So I have to drive hours to return it. They wont let me ship it."  $(-1.4)$
- We have labels, but how do we build independent variables from the text of a tweet?

### A Bag of Words

- Fully understanding text is difficult
- Simpler approach:

**Count the number of times each words appears** 

• "This course is great. I would recommend this course to my friends."

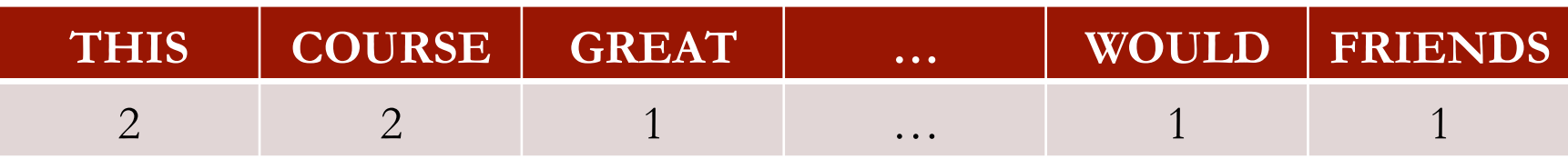

15.071x –Turning Tweets Into Knowledge: An Introduction to Text Analytics 15

# A Simple but Effective Approach

- One feature for each word a simple approach, but effective
- Used as a baseline in text analytics projects and natural language processing
- Not the whole story though preprocessing can dramatically improve performance!

## Cleaning Up Irregularities

- Text data often has many inconsistencies that will cause algorithms trouble
- Computers are very literal by default Apple, APPLE, and ApPLe will all be counted separately.
- Change all words to either lower-case or upper-case

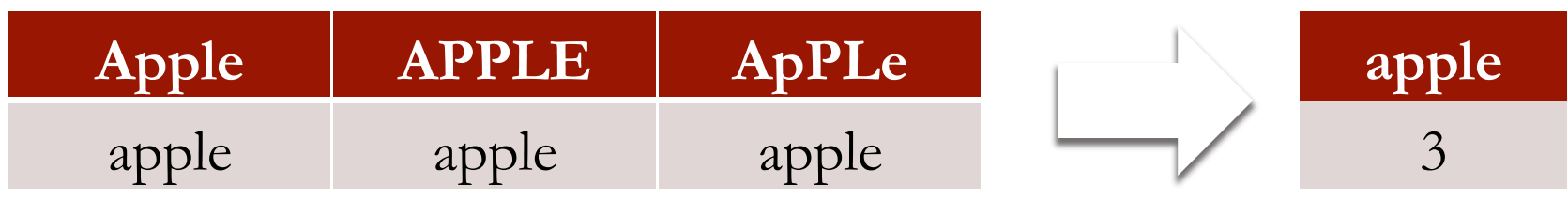

15.071x –Turning Tweets Into Knowledge: An Introduction to Text Analytics

## Cleaning Up Irregularities

- Punctuation also causes problems basic approach is to remove everything that isn't a,b,…,z
- Sometimes punctuation **is** meaningful
	- Twitter: **@apple** is a message to Apple, **#apple** is about Apple
	- Web addresses: **www.website.com/somepage.html**
- Should tailor approach to the specific problem

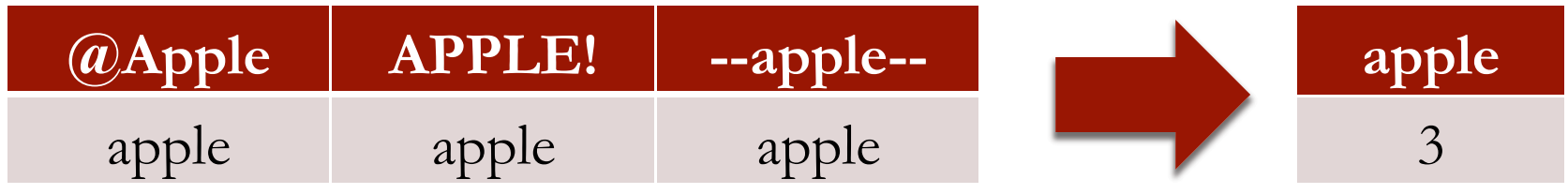

15.071x –Turning Tweets Into Knowledge: An Introduction to Text Analytics

## Removing Unhelpful Terms

- Many words are frequently used but are only meaningful in a sentence - **"stop words"** 
	- Examples: *the, is, at, which*…
	- Unlikely to improve machine learning prediction quality
	- Remove to reduce size of data
- Two words at a time?
	- "The Who"  $\rightarrow$  ""
	- "Take That"  $\rightarrow$  "Take"

#### Stemming

• Do we need to draw a distinction between the following words?

argue argued argues arguing

- Could all be represented by a common **stem**, **argu**
- Algorithmic process of performing this reduction is called **stemming**
- Many ways to approach the problem

### Stemming

- Could build a **database of words** and their stems
	- **Pro**: handles exceptions
	- **Con**: won't handle new words, bad for the Internet!
- Can write a **rule-based** algorithm
	- e.g. if word ends in "ed", "ing", or "ly", remove it
	- **Pro**: handles new/unknown words well
	- **Con**: many exceptions, misses words like **child** and **children** (but would get other plurals: **dog** and **dogs**)

### Stemming

- The second option is widely popular
	- "**Porter Stemmer**" by Martin Porter in 1980, still used!
	- Stemmers have been written for many languages
- Other options include machine learning (train algorithms to recognize the roots of words) and combinations of the above

Real example from data:

*"by far the best customer care service I have ever received"* 

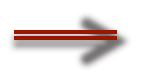

*"by far the best custom care servic I have ever receiv"* 

### Sentiment Analysis Today

- Over 7,000 research articles have been written on this topic
- Hundreds of start-ups are developing sentiment analysis solutions
- Many websites perform real-time analysis of tweets
	- "tweetfeel" shows trends given any term
	- "The Stock Sonar" shows sentiment and stock prices

#### Text Analytics in General

- Selecting the specific features that are relevant in the application
- Applying problem specific knowledge can get better results
	- Meaning of symbols
	- Features like number of words

### The Analytics Edge

- Analytical sentiment analysis can replace more laborintensive methods like polling
- Text analytics can deal with the massive amounts of unstructured data being generated on the internet
- Computers are becoming more and more capable of interacting with humans and performing human tasks
- In the next lecture, we'll discuss IBM Watson, an impressive feat in the area of Text Analytics

MIT OpenCourseWare <https://ocw.mit.edu/>

15.071 Analytics Edge Spring 2017

For information about citing these materials or our Terms of Use, visit: [https://ocw.mit.edu/terms.](https://ocw.mit.edu/terms)